# Parallel and Distributed Programming

# Hello! I am Diego Bonura

#### Mi occupo di:

- Frontend
- Backend
- Mobile
- IoT
- R&D

diego@bonura.dev

https://medium.com/@diegobonura

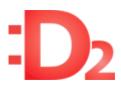

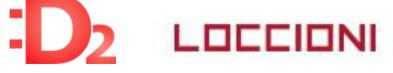

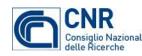

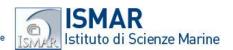

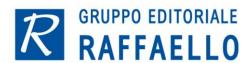

#### O'REILLY°

# Designing Data-Intensive Applications

THE BIG IDEAS BEHIND RELIABLE, SCALABLE,

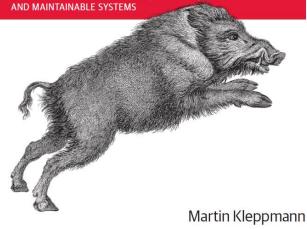

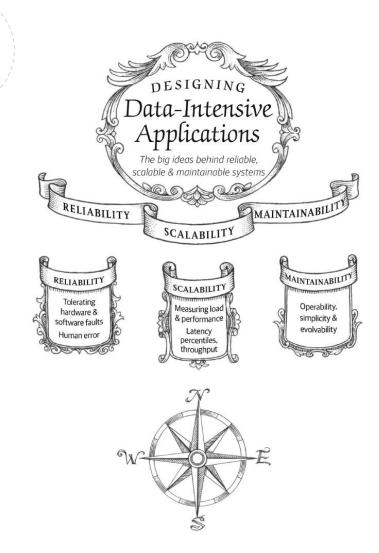

66

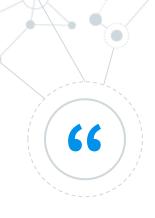

Distribuited programming is complex

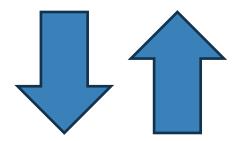

Use only on complex applications

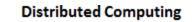

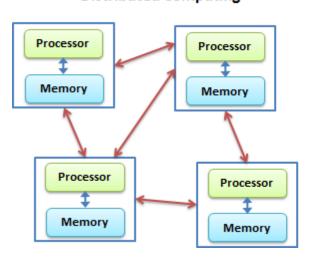

#### **Parallel Computing**

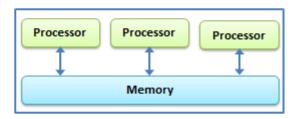

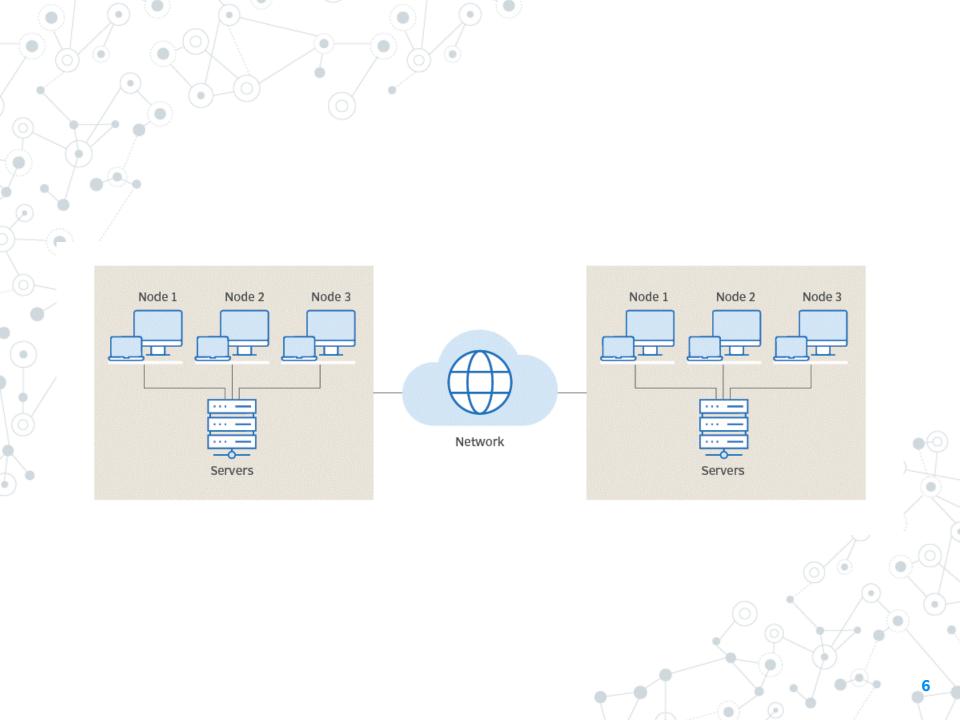

#### Why?

- Performance
  - Maintains System Performance During High Demand Periods
  - Adapts to the Increase/Decrease Workloads and User Demands
- Scalability
  - Boosts Performance and Utilization through Collaboration
- Resilience
  - Ensures System Continuity in the Face of Failures
- Redundancy
  - Enhances User Experience with Geographically Distributed Systems

https://youtu.be/CZ3wIuvmHeM?si=eHIQEqZkHpZWhHDm&t=604

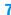

#### How?

#### **Main types:**

- Cluster Computing
  - https://www.mongodb.com/basics/clusters
  - https://www.elastic.co/guide/en/elasticsearch/refere nce/current/high-availability.html
- O Grid computing
  - https://en.wikipedia.org/wiki/Great Internet Mersen ne Prime Search
  - https://en.wikipedia.org/wiki/SETI@home
- Cloud computing
  - https://www.linkedin.com/pulse/how-cloudcomputing-made-netflix-possible-keimo-edwards/
  - https://cloudacademy.com/blog/aws-reinventnetflix/
- Peer-2-Peer
  - Torrent
  - Bitcoin

#### Example of complex system?

Two of Twitter's main operations are:

#### Post tweet

• A user can publish a new message to their followers (4.6k requests/sec on average, over 12k requests/sec at peak).

#### Home timeline

- A user can view tweets posted by the people they follow (300k requests/sec)....
- ....

Continue to book «Designing Data-Intensive Applications» page 11

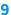

#### Main agenda

- Object oriented programming (message passing)
- Async programming
- In-process / out-of-process programming
- Distributed programming
  - Message brokers
  - Actor Model
  - Serialization
  - Transaction
  - Saga
  - Idempotent operations
  - Stream processing
  - Event sourcing
- Deploy a distributed application
- Infrastructure as code
- Update and maintain
- Observability

#### How to start?

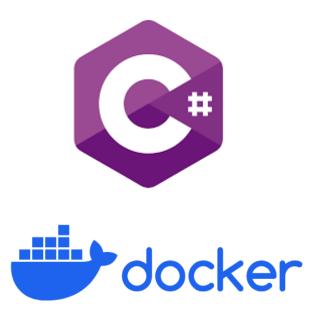

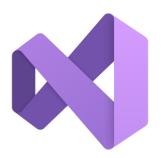

https://visualstudio.microsoft.com/it/vs/community/

or

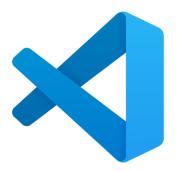

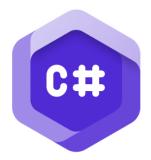

https://code.visualstudio.com/

<u>https://marketplace.visualstudio.com/items?itemName=</u> <u>ms-dotnettools.csdevkit</u>

#### How to start?

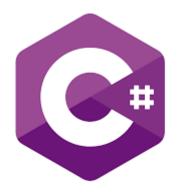

https://github.com/meriturva/Parallel-and-Distributed-Programming

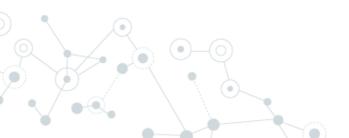

#### Message Passing

Message passing is a technique for invoking behavior

Example project: 01 MessagePassing

#### Async programming

Code run in the background while other code is executing.

```
public class Producer
{
    public async Task StartAsync()
    {
        var consumer = new Consumer();
        int i = 0;
        while (true)
        {
            var result = await consumer.ElaborateAsync(i, i);
            Console.WriteLine($"Counter: {i} with result: {result}");
            i++;
        }
    }
}
```

Example project: 02 AsyncAwait

On the C# side of things, the compiler transforms your code into a state machine that keeps track of things like yielding execution when an await is reached and resuming execution when a background job has finished.

#### Async programming (on single thread)

JavaScript is a single-thread!

```
async function doWork()
{
    console.log("frist");
    await wait(1000);
    console.log("second");
}
doWork();
```

**Event Loop** 

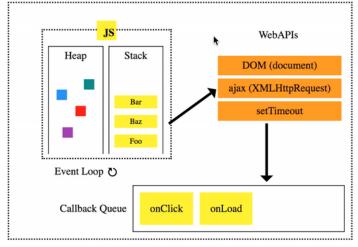

# **Javascript - Callback and Promise**

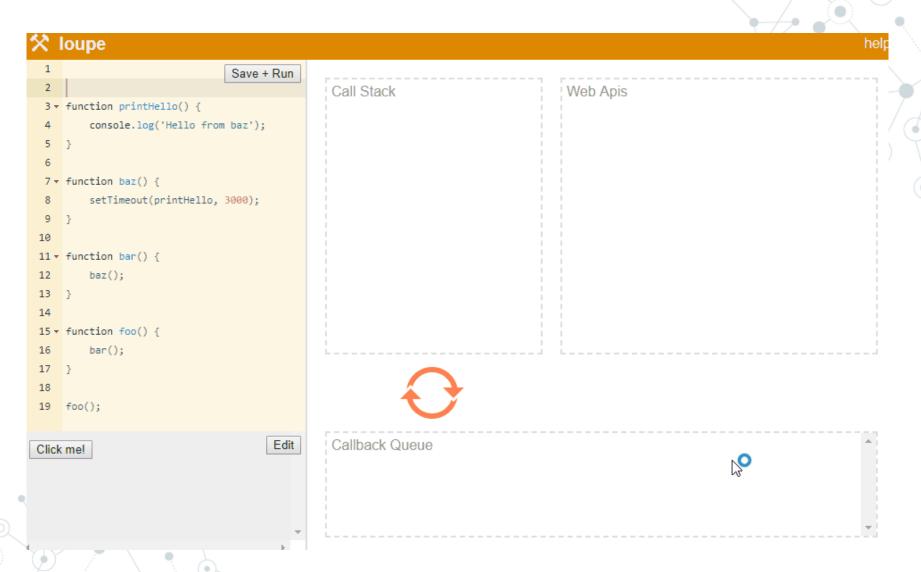

# In-process / sync

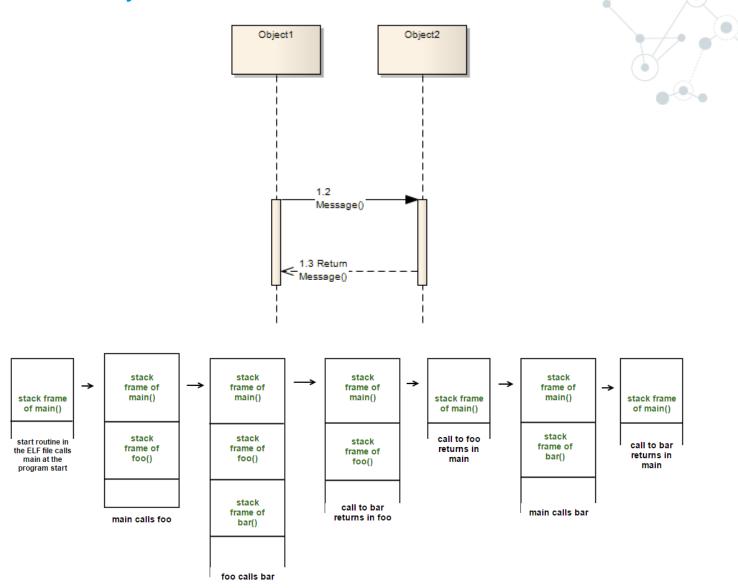

#### In-process / sync with mediator pattern

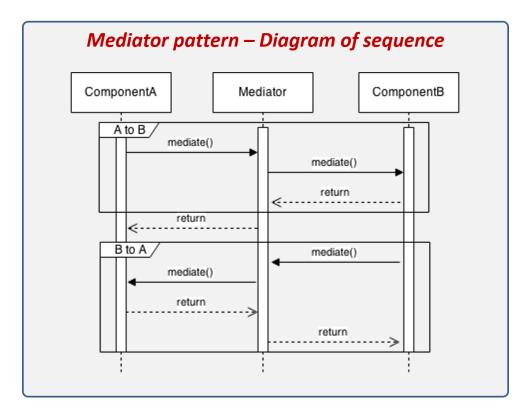

Objects no longer communicate directly with each other, but instead communicate through the mediator. This reduces the dependencies between communicating objects, thereby reducing <u>coupling</u>.

https://en.wikipedia.org/wiki/Mediator\_pattern

#### In-process / sync with mediator pattern

```
namespace Events.Controllers
    [ApiController]
    [Route("[controller]")]
    public class OrderController : ControllerBase
        private readonly IPublisher _publisher;
        public OrderController(IPublisher publisher)
            _publisher = publisher;
        [HttpGet]
        public async Task NewOrder()
            var @event = new NewOrderEvent();
            await _publisher.Publish(@event)
}
```

Example project: 03 EventsInProcessByMediator

# In-process / sync with mediator pattern

Performance Scalability Resilience Redundancy

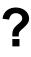

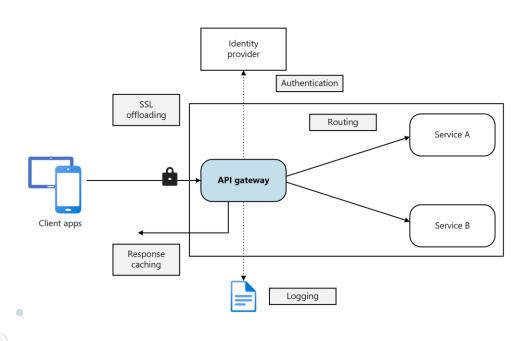

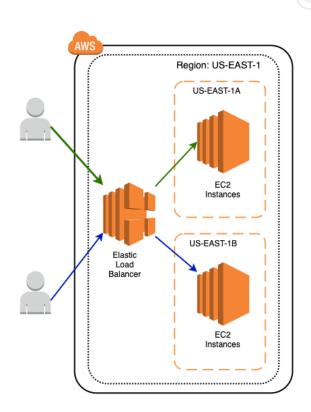

# Out of process / async

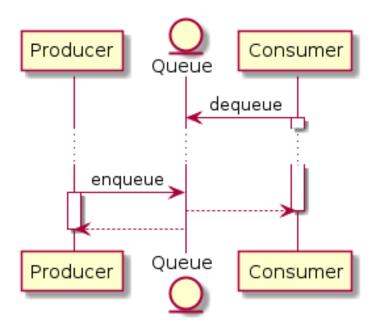

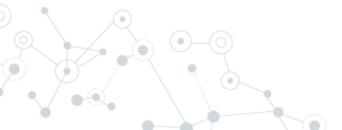

# Out of process / async with producer/consumer

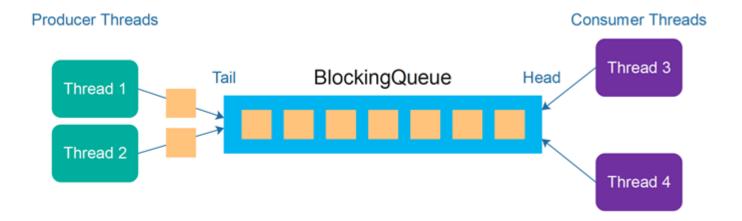

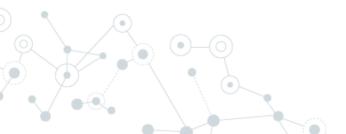

#### Queue Producer

C# Channels are an implementation of the producer/consumer programming model.

https://learn.microsoft.com/en-us/dotnet/core/extensions/channels

#### **Queue Consumer**

C# Channels are an implementation of the producer/consumer conceptual programming model.

https://learn.microsoft.com/en-us/dotnet/core/extensions/channels

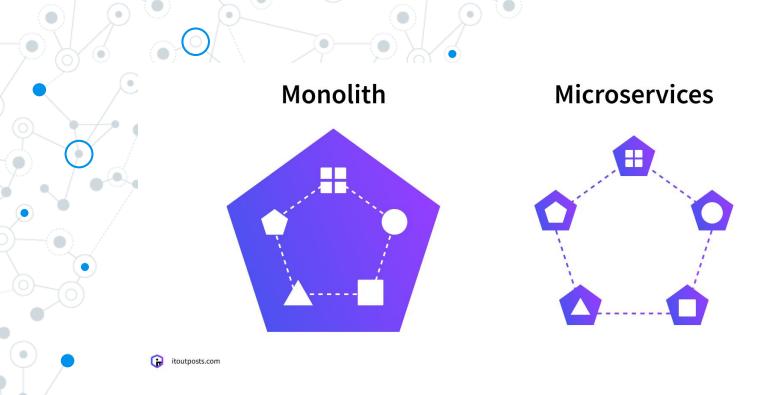

In a monolithic application running on a single process, components invoke one another using language-level method or function calls.

A microservices-based application is a distributed system running on multiple processes or services, usually even across multiple servers or hosts

https://learn.microsoft.com/en-us/dotnet/architecture/microservices/architect-microservice-container-applications/communication-in-microservice-architecture

#### Out of-process / sync with microservice

```
namespace MicroserviceA.Controllers
    [ApiController]
    [Route("[controller]")]
    public class OrderController : ControllerBase
        private readonly HttpClient _client;
        public OrderController(HttpClient client)
            _client = client;
        [HttpGet]
        public async Task<long> NewOrder()
           Console.WriteLine("Sending request to MicroserviceB"):
            var paymentResult = await _client.GetFromJsonAsync<long>("https://localhost:7165/payment");
            Console.WriteLine($"Sent request MicroserviceB with result {paymentResult}");
```

#### Out of-process / sync with microservice

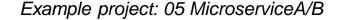

#### Out of-process / sync with microservice

Performance Scalability Resilience Redundancy

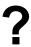

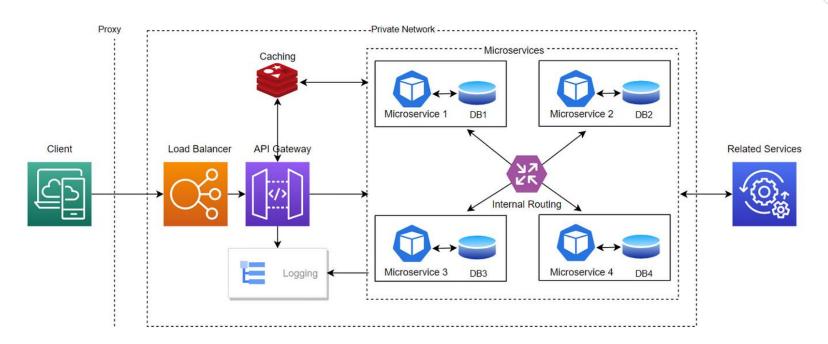

https://medium.com/@beuttam/building-scalable-microservices-with-proxy-load-balancer-api-gateway-private-network-services-f25c73cc8e02

#### Out of-process / async with microservice - producer

```
namespace EventsOutOfProcessByDB.Controllers
    [ApiController]
    [Route("[controller]")]
    public class OrderController : ControllerBase
        private readonly EventBusContext _eventBusContext;
        public OrderController(EventBusContext)
           _eventBusContext = eventBusContext,
        [HttpGet]
        public async Task NewOrder()
           // Produce a new event and sent to channel
           var @event = new NewOrderEvent();
           @event.UserEmail = "diego@bonura.dev";
           var content = JsonSerializer.Serialize(@event, @event.GetType());
           var typeName = @event.GetType().FullName!;
           var message = new Message()
               Type = typeName,
               Content = content
           };
            _eventBusContext.Add(message);
            await _eventBusContext.SaveChangesAsync();
```

#### Out of-process / async with microservice - consumer

```
protected override async Task ExecuteAsync(CancellationToken stoppingToken)
    while (true)
        var messageToElaborate = _eventBusContext.Set<Message>().Where(m => m.ProcessedOn == null).OrderBy(m
=> m.OccurredOn).FirstOrDefault();
        if (messageToElaborate != null)
            var type = AppDomain.CurrentDomain.GetAssemblies().Where(a => !a.IsDynamic).SelectMany(a =>
a.GetTypes()).FirstOrDefault(t => t.FullName == messageToElaborate.Type);
            var domainEvent = (INotification)JsonSerializer.Deserialize(messageToElaborate.Content, type);
            await _publisher.Publish(domainEvent);
            messageToElaborate.ProckssedOn = DateTime.Now;
            await _eventBusContext.SateChangesAsync();
        await Task.Delay(1000);
```

#### Out of-process / async with microservice consumer

Performance Scalability Resilience Redundancy

?

Is it easy to add new consumers to increase performance?

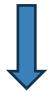

we need to introduce a row lock (on db side) or optimistic concurrency control (occ)

https://medium.com/@beuttam/building-scalable-microservices-with-proxy-load-balancer-api-gateway-private-network-services-f25c73cc8e02

# Message broker

an intermediary for messaging

# Message broker

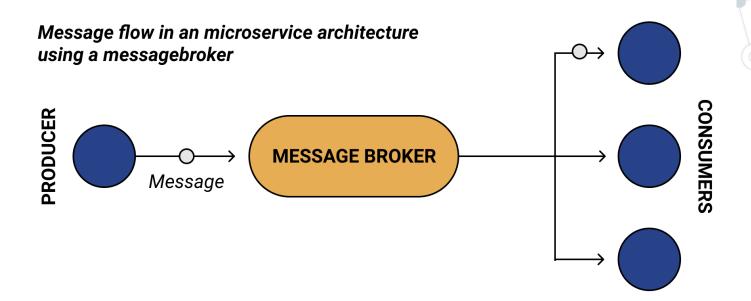

#### Message broker

#### Message brokers

- can validate, store, route, and deliver messages to the appropriate destinations.
- act as intermediaries between other applications, allowing senders to issue messages without knowing where the recipients are located, whether or not they are active, or how many there are.
- simplifies the separation of processes and services within systems.

#### **Protocols**

- AMQP: The Advanced Message Queuing Protocol (RabbitMQ/ Azure Service Bus / Amazon MQ / Apache ActiveMQ)
- Kafka: binary protocol over TCP
- MQTT: Lightweight and Efficient for IoT Messages (Mosquitto)

# RabbitMQ

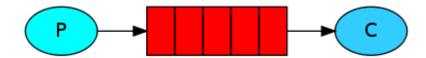

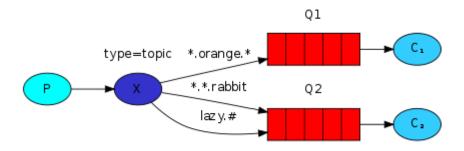

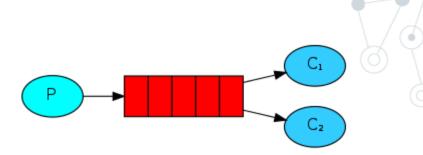

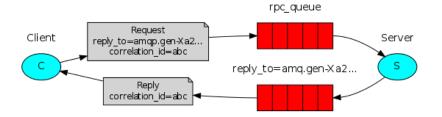

# RabbitMQ

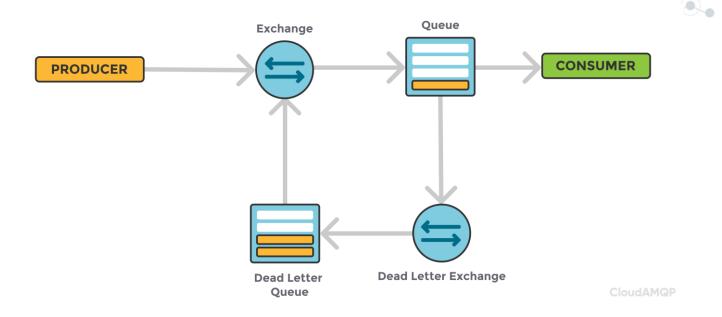

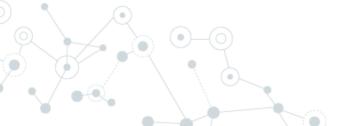

#### RabbitMQ - Producer

```
public class EventBusRabbitMQ : IEventBus
    public void Publish(IEvent @event)
       var factory = new ConnectionFactory { HostName = "localhost" };
       using var connection = factory.CreateConnection();
       using var channel = connection.CreateModel();
       channel.QueueDeclare(queue: "task_queue",
                             durable: true,
                             exclusive: false,
                             autoDelete: false,
                             arguments: null);
        string message = JsonSerializer.Serialize(@event, typeof(NewOrderEvent));
       var body = Encoding.UTF8.GetBytes(message);
       var properties = channel.CreateBasicProperties();
       properties.Persistent = true;
       channel.BasicPublish(exchange: string.Empty,
                 routingKey: "task_queue",
                 basicProperties: properties,
                 body: body);
```

#### RabbitMQ - Consumer

```
var factory = new ConnectionFactory { HostName = "localhost" };
using var connection = factory.CreateConnection();
using var channel = connection.CreateModel();
channel.QueueDeclare(queue: "task_queue",
                        durable: true,
                        exclusive: false,
                        autoDelete: false,
                        arguments: null);
channel.BasicQos(prefetchSize: 0, prefetchCount: 1, global: false);
var messageConsumer = new EventingBasicConsumer(channel);
messageConsumer.Received += async (model, ea) =>
    byte body = ea.Body.ToArray();
     ar @event = (NewOrderEvent)JsonSerializer.Deserialize(body, typeof(NewOrderEvent));
    Console.WriteLine($"Received from {@event.UserEmail}");
    await Task.Delay(100);
    channel.BasicAck(deliveryTag: ea.DeliveryTag, multiple: false);
};
channel.BasicConsume(queue: "task_queue",
                     autoAck: false,
                     consumer: messageConsumer);
console.ReadLine();
```

#### Distribute application with message broker

Performance Scalability Resilience Redundancy

?

Is it easy to add new consumers to increase performance?

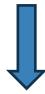

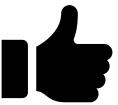

#### Serialization performance

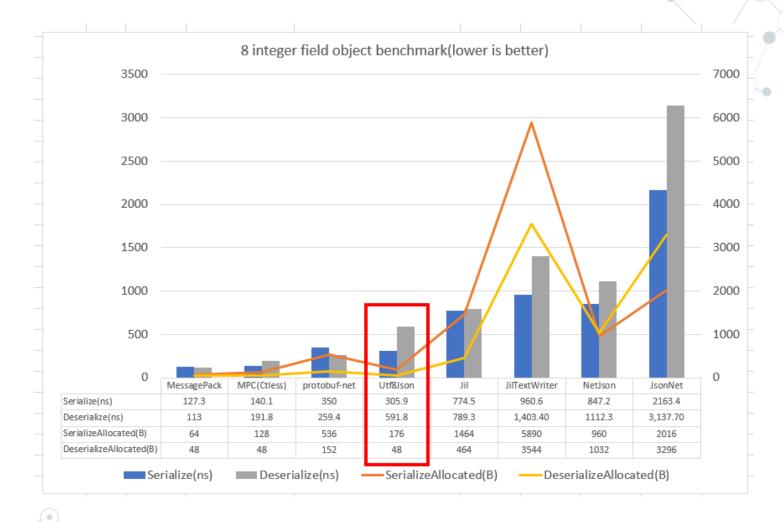

#### Serialization performance

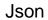

| Overview   |         |          | Messages |       |         | Message rates |          |               | +/- |  |
|------------|---------|----------|----------|-------|---------|---------------|----------|---------------|-----|--|
| Name       | Туре    | Features | State    | Ready | Unacked | Total         | incoming | deliver / get | ack |  |
| task_queue | classic | D        | running  | 1,835 | 0       | 1,835         | 36/s     |               |     |  |

#### Add a new queue

#### Protobuf

| Overview   |         |          | Messages |       |         | Message rates |          |               | +/- |  |
|------------|---------|----------|----------|-------|---------|---------------|----------|---------------|-----|--|
| Name       | Туре    | Features | State    | Ready | Unacked | Total         | incoming | deliver / get | ack |  |
| task_queue | classic | D        | running  | 237   | 0       | 237           | 52/s     |               |     |  |

#### Add a new queue

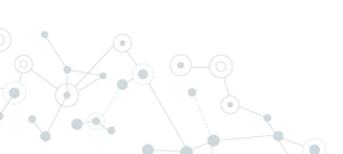

#### Communication types

#### Synchronous vs. async communication across microservices

#### **Anti-pattern**

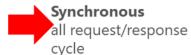

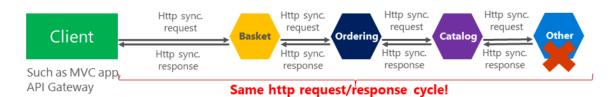

#### Asynchronous

Comm. across internal microservices (EventBus: like **AMQP**)

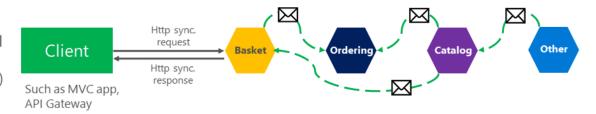

#### "Asynchronous"

Comm. across internal microservices (Polling: **Http**)

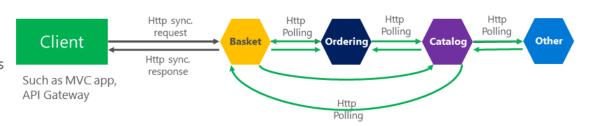

# Distributed application with a framework

#### Masstransit

## Easily build reliable distributed applications

MassTransit provides a developer-focused, modern platform for creating distributed applications without complexity.

- First class testing support
- Write once, then deploy using RabbitMQ, Azure Service Bus, and Amazon SQS
- Observability via Open Telemetry (OTEL)
- Fully-supported, widely-adopted, a complete end-to-end solution

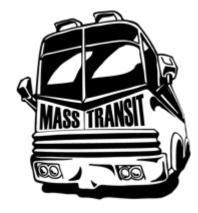

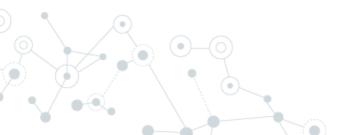

#### Masstransit - Producer

```
public class OrderController : ControllerBase
{
    private readonly IBus _bus;

    public OrderController(IBus bus)
    {
        _bus = bus;
}

[HttpGet]
    public async Task NewOrderAsync()
{
        // Produce a new event and sent to channel
        var @event = new NewOrderEvent();
        @event.UserEmail = "diego@bonura.dev";

        await _bus.Publish(@event);
}
```

#### Masstransit - Consumer

## Applications go wrong

The major difference between a thing that might go wrong and a thing that cannot possibly go wrong is that when a thing that cannot possibly go wrong goes wrong it usually turns out to be impossible to get at or repair.

-Douglas Adams, Mostly Harmless (1992)

#### Applications go wrong

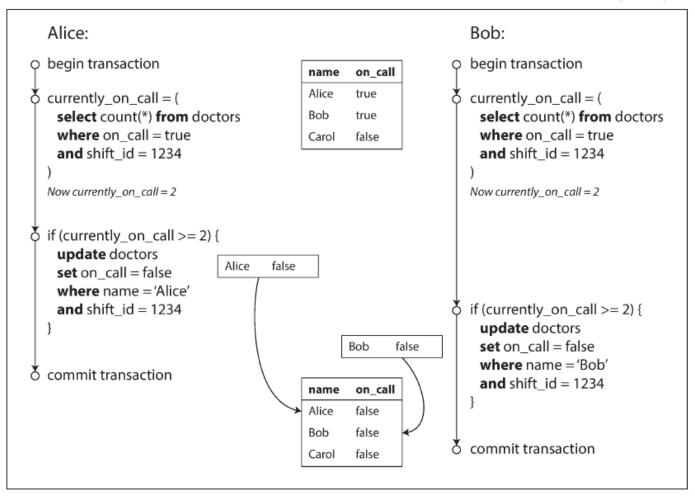

Figure 7-8. Example of write skew causing an application bug.

#### Logging on distributed application

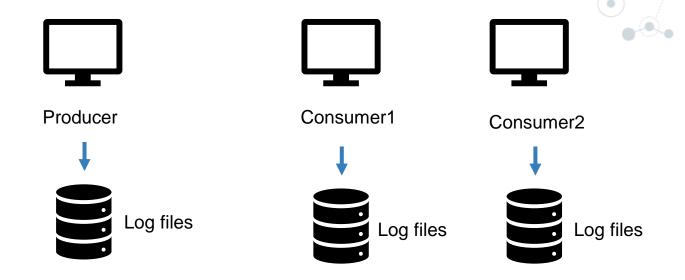

How to get information when things go wrong?

#### Call logs in one place

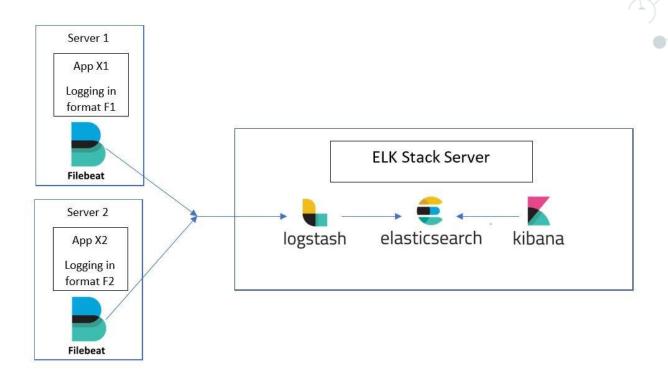

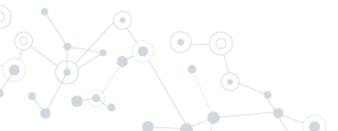

#### Call logs in one place

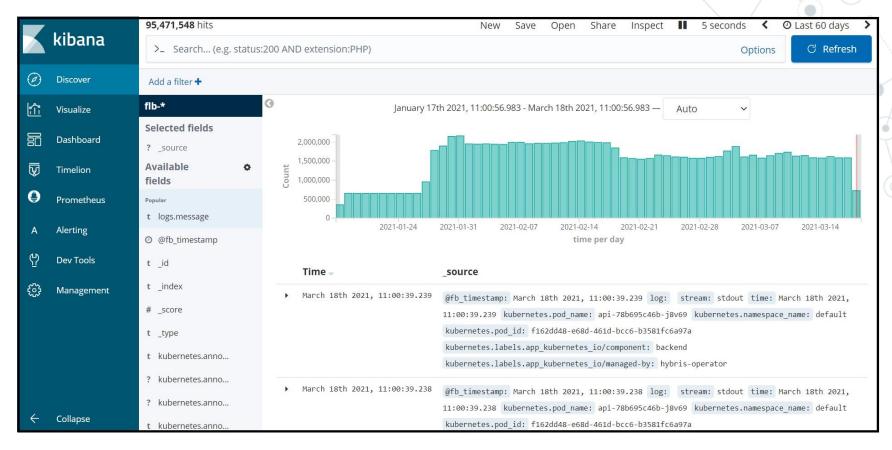

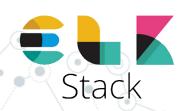

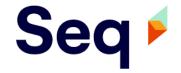

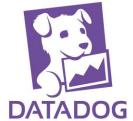

## Observability

On distributed application logs monitoring could be difficult

#### Main concepts of observability

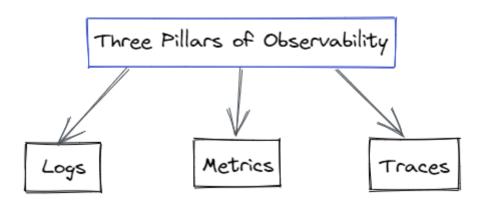

**Logs** in the technology and development field give a written record of happenings within a system, similar to the captain's log on a ship.

**Metrics** are a set of values that are tracked over time.

A **trace** is a means to track a user request from the user interface all the way through the system and back to the user when they receive confirmation that their request has been completed. As part of the trace, every operation executed in response to the request is recorded.

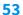

#### Observability standard

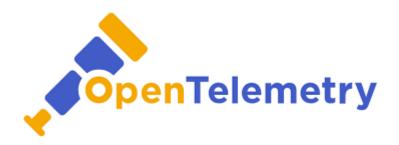

OpenTelemetry is an open-source CNCF (Cloud Native Computing Foundation) project formed from the merger of the OpenCensus and OpenTracing projects. It provides a collection of tools, APIs, and SDKs for capturing metrics, distributed traces and logs from applications.

#### OpenTelemetry on distributed application

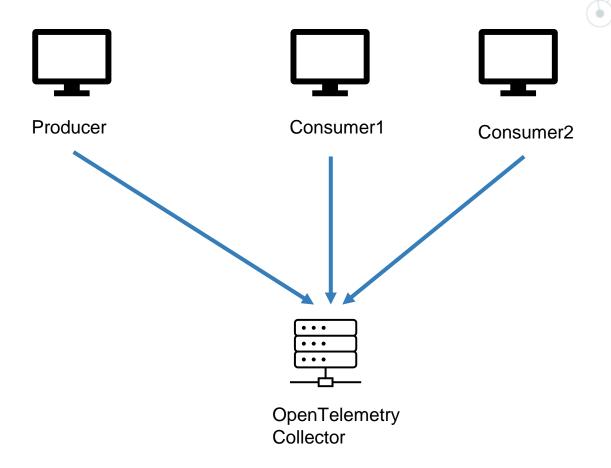

#### Example

#### Trace:

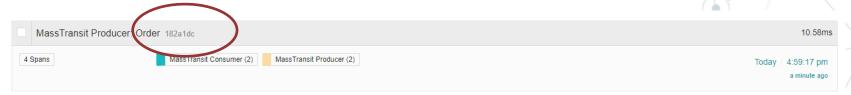

#### **Metric:**

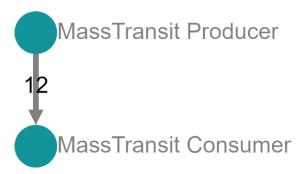

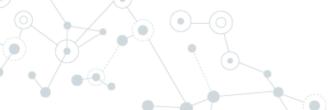

## Distributed lock

Distributed locks are a very useful primitive in many environments where different processes must operate with shared resources in a mutually exclusive way.

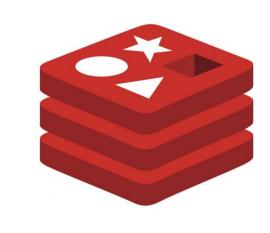

### Redis

The open source, in-memory data store used by millions of developers as a database, cache, streaming engine, and message broker.

Created by: Salvatore Sanfilippo

https://redis.io/

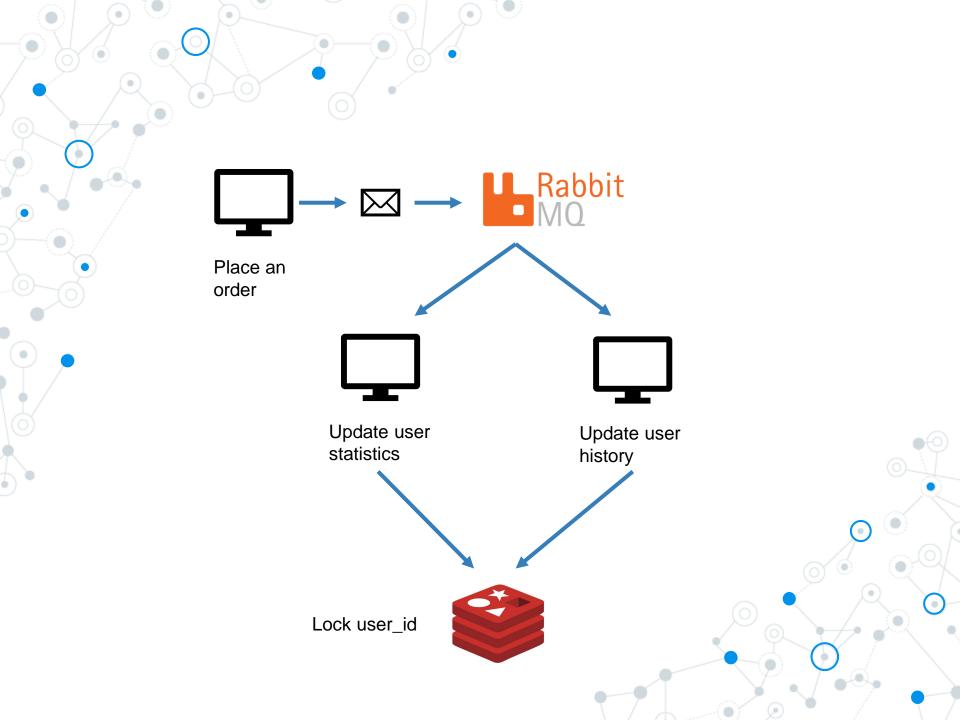

#### Redis lock

```
static async Task Main(string[] args)
{
   var endPoints = new List<RedLockEndPoint> { new DnsEndPoint("localhost", 6379) };
   var redlockFactory = RedLockFactory.Create(endPoints);

   var resource = "my-order-id";
   var expiry = TimeSpan.FromSeconds(30);

   await using (var redLock = await redlockFactory.CreateLockAsync(resource, expiry))
   {
        // make sure we got the lock
        if (redLock.IsAcquired)
        {
            // do stuff
        }
    }
}
```

## Saga

#### When you have to orchestrate events!

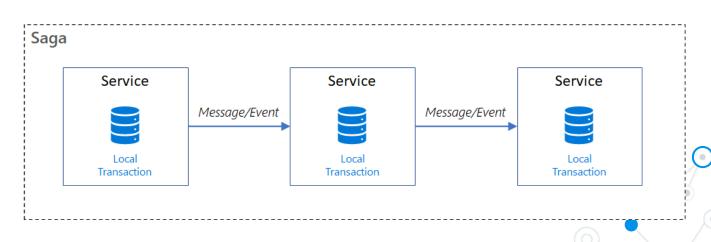

#### Saga: consistency models

**Immediate consistency**: once a write operation (e.g., updating a piece of data) is completed, any subsequent read operation (e.g., retrieving that data) will reflect the updated value.

- expensive in terms of performance
- not ideal in all distributed systems

ACID (atomicity, consistency, isolation, durability).

**Eventual consistency**: may be a period of time during which different nodes or replicas in the system have different versions of the data.

commonly used in systems like NoSQL databases

BASE (basically-available, soft-state, eventual consistency)

#### Saga: trade off

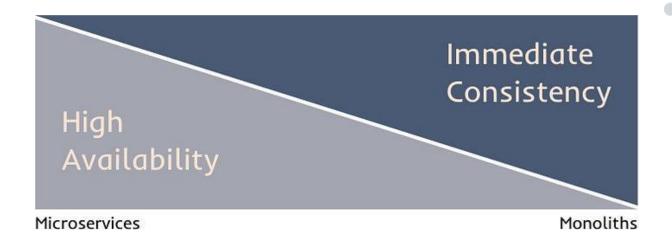

https://priyalwalpita.medium.com/steering-clear-of-distributed-monolith-traps-in-your-journey-to-effective-microservices-86671be0b604

https://www.youtube.com/watch?v=p2GIRToY5HI

#### Saga approaches: choreography and orchestration

#### Choreography: without a centralized point of control

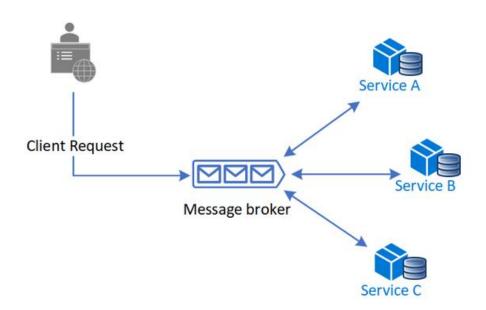

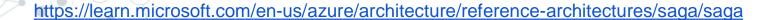

#### Saga approaches: choreography and orchestration

Orchestration: centralized controller tells participants what to execute

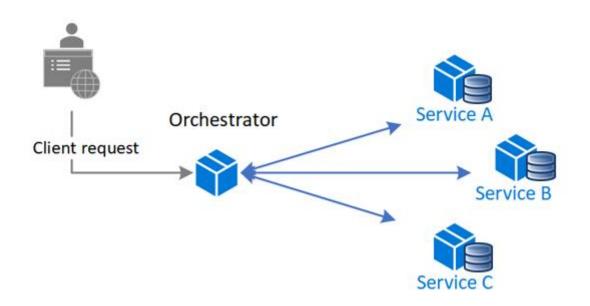

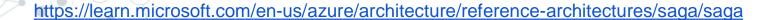

#### Saga choreography

```
public OrderStateMachine()
   InstanceState(x => x.CurrentState);
    Event(() => NewOrderEvent, x => x.CorrelateById(context => context.Message.OrderId));
    Event(() => OrderProcessed, x => x.CorrelateById(context => context.Message.OrderId));
    Event(() => OrderCancelled, x => x.CorrelateById(context => context.Message.OrderId));
    Initially(
       When(NewOrderEvent)
            .Then(context =>
                context.Saga.ProcessingId = Guid.NewGuid();
            .Publish(context => new ProcessOrder(context.Saga.CorrelationId))
            .TransitionTo(Pending)
            .Then(context => Console.Out.WriteLineAsync($"From New to Pending: {context.Saga.CorrelationId}"))
   );
    During(Pending,
       When(OrderProcessed)
            .TransitionTo(Accepted)
            .Then(context => Console.Out.WriteLineAsync($"From Pending to Accepted: {context.Saga.CorrelationId}"))
            .Finalize(),
       When(OrderCancelled)
            .TransitionTo(Cancelled)
            .Then(context => Console.Out.WriteLineAsync($"From Pending to Faulted: {context.Saga.CorrelationId} for reason:
{context.Message.Reason}"))
            .Finalize()
       );
    SetCompletedWhenFinalized();
```

#### Saga choreography

#### MassTransit elaborates saga and creates few queue and exchanges on RabbitMq

| Exchanges               |         |  |
|-------------------------|---------|--|
| All exchanges (13)      |         |  |
| Pagination              |         |  |
| Page 1 ♥ of 1 - Filter: | Regex ? |  |

| Virtual host | Name                                                  | Туре    | Features | Message rate in | Message rate out | + |
|--------------|-------------------------------------------------------|---------|----------|-----------------|------------------|---|
| /            | (AMQP default)                                        | direct  | D        |                 |                  |   |
| /            | Message                                               | fanout  | D        |                 |                  |   |
| /            | OrderState                                            | fanout  | D        |                 |                  |   |
| /            | ${\bf SagaWith Mass transit Shared: New Order Event}$ | fanout  | D        | 0.00/s          | 0.00/s           |   |
| /            | ${\bf SagaWith Mass transit Shared: Order Cancelled}$ | fanout  | D        | 0.00/s          | 0.00/s           |   |
| /            | SagaWith Mass transit Shared: Order Processed         | fanout  | D        | 0.00/s          | 0.00/s           |   |
| /            | SagaWithMasstransitShared:ProcessOrder                | fanout  | D        | 0.00/s          | 0.00/s           |   |
| /            | amq.direct                                            | direct  | D        |                 |                  |   |
| /            | amq.fanout                                            | fanout  | D        |                 |                  |   |
| /            | amq.headers                                           | headers | D        |                 |                  |   |
| /            | amq.match                                             | headers | D        |                 |                  |   |
| /            | amq.rabbitmq.trace                                    | topic   | DI       |                 |                  |   |
| /            | amq.topic                                             | topic   | D        |                 |                  |   |

Instead of calling methods, actors send messages to each other!

https://doc.akka.io/docs/akka/current/typed/guide/actors-intro.html https://learn.microsoft.com/en-us/dotnet/orleans/overview

The Actor Model: A Paradigm for Concurrent and Distributed Computing

The actor model is a programming model in which each actor is a lightweight, concurrent, immutable object that encapsulates a piece of state and corresponding behavior. Actors communicate exclusively with each other using asynchronous messages.

When we have a Producer and Consumer we usually send message to a queue

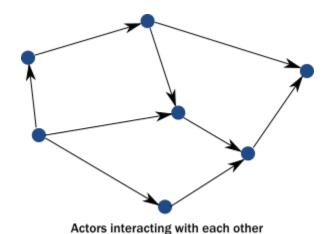

by sending messages to each other

On actor model, we can implement Producer and Consumer as actor.

In Producer, we just get the actor reference of Consumer actor to send messages to Consumer's mailbox.

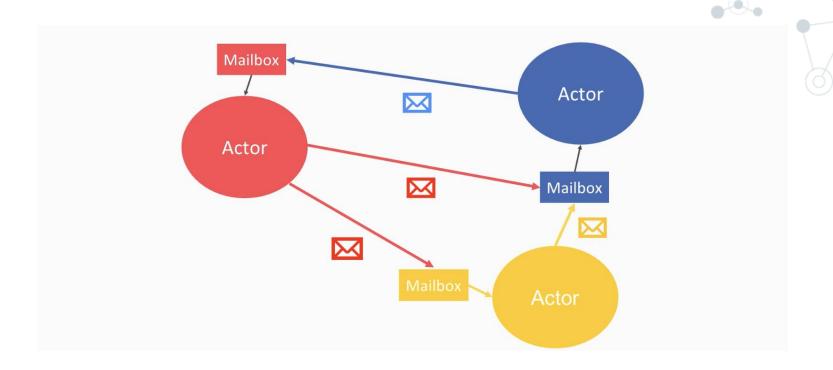

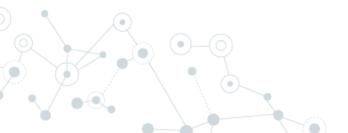

#### Actor model: History 1973

The Actor Model is a mathematical theory of computation that treats "Actors" as the universal conceptual primitives of concurrent digital computation.

The actor model was inspired by physics

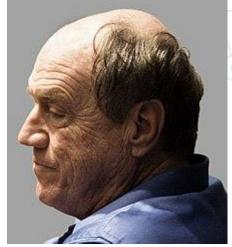

**Carl Hewitt** 

Actors is based on "behavior" as opposed to the "class" concept of object-oriented programming.

#### Actor model

#### Main principles:

- **1. Isolation**: Actors are independent, with their own state and behavior.
- 2. Single thread: Actors process requests one at time
- **3. Messaging**: Actors interact by exchanging asynchronous messages.
- **4. Location Transparency**: Actors' locations are abstracted, enabling distribution.

## Actor model: life cycle

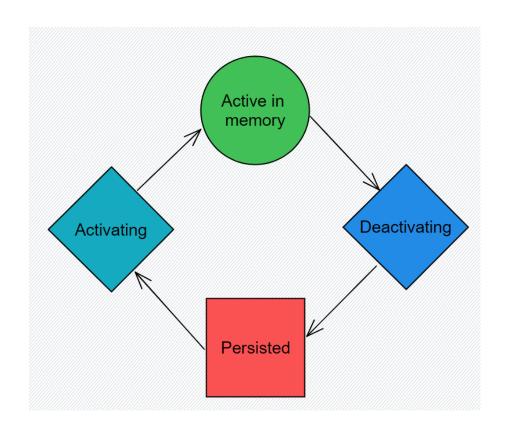

## Actor model: implementations

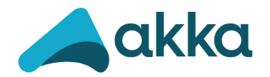

Java / c#

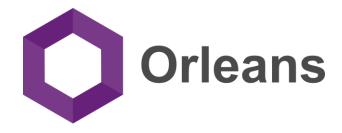

C#

https://akka.io/

https://getakka.net/

https://learn.microsoft.com/en-us/dotnet/orleans/overview

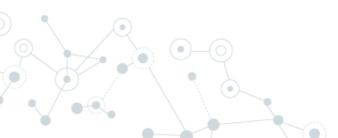

## Actor model implementations on Orleans Microsoft research (2010)

https://www.microsoft.com/en-us/research/project/orleans-virtual-actors/

#### Orleans invented the Virtual Actor abstraction

Actors are purely logical entities that always exist, virtually. An actor cannot be explicitly created nor destroyed, and its virtual existence is unaffected by the failure of a server that executes it. Since actors always exist, they are always addressable.

## Actor model implementations on Orleans - Grain

- **1. Grain**: grains are implementation of a virtual actor.
- **2. Interfaces**: grains define interfaces.
- **3. Grain:** has always an identity (string, number, guid)
- **4. Persistence**: grains could volatile or persisted
- **5. Lifecycle**: grains could be terminated to free computer resources

https://learn.microsoft.com/en-us/dotnet/orleans/overview#what-are-grains

## Actor model implementations on Orleans - Silo

#### A silo hosts one or more grains

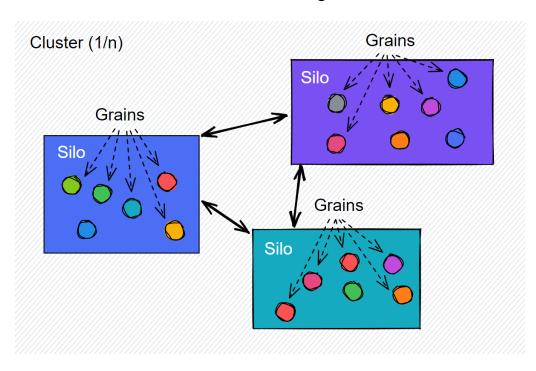

You can have any number of clusters, each cluster has one or more silos, and each silo has one or more grains

https://learn.microsoft.com/en-us/dotnet/orleans/overview#what-are-silo

## Actor model implementations on Orleans - Silo

- 1. Host grains
- 2. Responsible to activate and deactivate grains
- 3. Typically: 1 silo per container/node
- 4. Could be embedded into main application or in separate container/node
- 5. Clustering silos is easy

## Actor model implementations on Orleans - Dashboard

#### https://github.com/OrleansContrib/OrleansDashboard

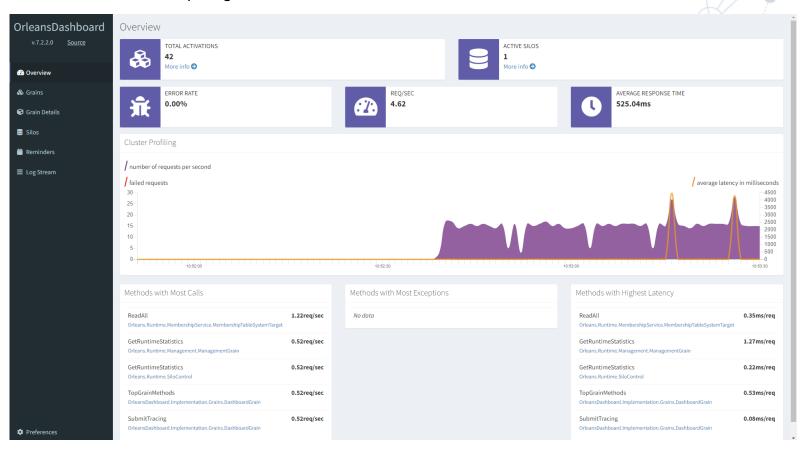

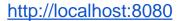

## Actor model implementations on Orleans – Calling actors

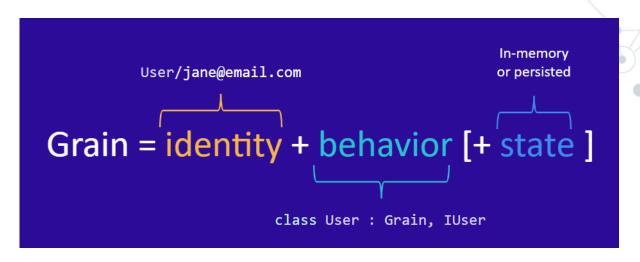

You can start an actor using grainFactory:

```
_grainFactory.GetGrain<IGrainA>("my-id");
```

Inside an actor:

```
var grainB = this.GrainFactory.GetGrain<IGrainB>(id);
```

Orleans: Actor mailbox addresses are full typed

## Actor model implementations on Orleans – Deadlock

**Single thread**: Actors process requests one at time

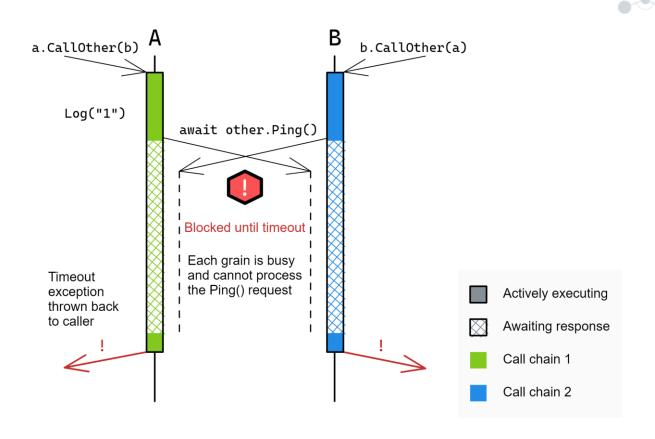

https://learn.microsoft.com/it-it/dotnet/orleans/grains/request-scheduling

## Actor model implementations on Orleans – Persistence

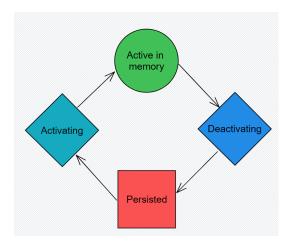

```
public HelloGrain(
    [PersistentState("hello")] IPersistentState<HelloState> helloState,
   ILogger<HelloGrain> logger)
    _logger = logger;
    _helloState = helloState;
public override Task OnActivateAsync(CancellationToken cancellationToken)
   return base.OnActivateAsync(cancellationToken);
public async Task<string> SayHello(string greeting)
    _helloState.State.Counter++;
    _logger.LogInformation("Start say Hello for {grainId} with counter {counter}",
IdentityString, _helloState.State.Counter);
    await Task.Delay(1000);
    // Store state
    await _helloState.WriteStateAsync();
    //DeactivateOnIdle();
   return $"Hello, {greeting}!";
public override Task OnDeactivateAsync(DeactivationReason reason, CancellationToken
cancellationToken)
   return base.OnDeactivateAsync(reason, cancellationToken);
```

## Actor model implementations on Orleans – Streaming

A typical scenario for Orleans Streams is when you have per-user streams and you want to perform different processing for each user, within the context of an individual user.

#### **Producer**

```
_stream = this.GetStreamProvider("StreamProvider").GetStream<int>(streamId);
```

#### Consumer

```
// ImplicitStreamSubscription attribute here is to subscribe implicitely to all stream within
// a given namespace: whenever some data is pushed to the streams of namespace
Constants.StreamNamespace,
// a grain of type ConsumerGrain with the same guid of the stream will receive the message.
// Even if no activations of the grain currently exist, the runtime will automatically
// create a new one and send the message to it.
[ImplicitStreamSubscription("StreamNamespace")]
public class ConsumerGrain : Grain, IConsumerGrain, IStreamSubscriptionObserver
```

https://learn.microsoft.com/en-us/dotnet/orleans/streaming/streams-why

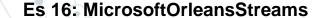

## Actor model implementations on Orleans - Transactions

Orleans supports distributed ACID transactions against persistent grain state.

```
public interface IAccountGrain : IGrainWithStringKey
{
    [Transaction(TransactionOption.Join)]
    Task Withdraw(int amount);

    [Transaction(TransactionOption.Join)]
    Task Deposit(int amount);

    [Transaction(TransactionOption.CreateOrJoin)]
    Task<int> GetBalance();
}

await _transactionOption.Create,
    async () => {
        await fromAccount.Withdraw(transferAmount);
        await toAccount.Deposit(transferAmount);
    });
```

https://learn.microsoft.com/en-us/dotnet/orleans/grains/transactions

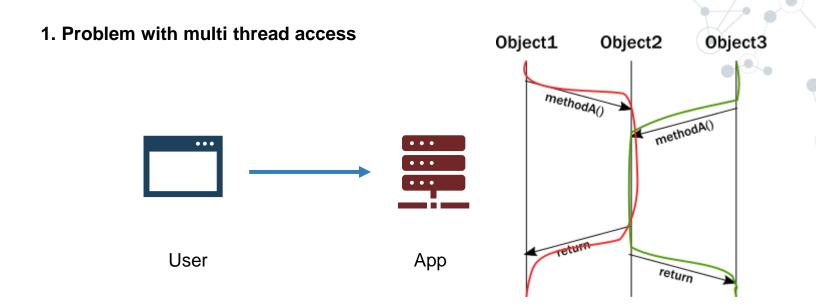

- 1. Few users call an API
- 2. Shared services running on same APP
- 3. Few threads could access same service

https://getakka.net/articles/intro/what-are-actors.html#the-illusion-of-encapsulation

#### 1. Problem with multi thread access - classical solution

```
public void Credit(User user, decimal amount)
{
    if (user.amount < 0)
    {
        throw new ArgumentOutOfRangeException(nameof(amount), "The credit amount cannot be negative.");
    }
    lock (balanceLock)
    {
        user.balance += amount;
    }
}</pre>
```

| Test           | IsCorrect | One Thread Ticks | Two Thread Ticks |
|----------------|-----------|------------------|------------------|
| No Sync        | False     | 385315           | 668500           |
| Lock Statement | True      | 1846390          | 8938287          |

#### Lock is not performant

#### 1. Problem with multi thread access - actor model solution

- 1. One actor per user
- 2. No need to synchronize methods
- 3. Actors process requests one at time
- 4. Actors are small

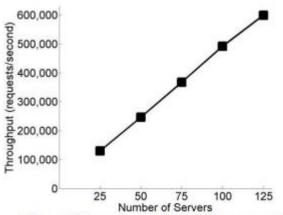

Figure 6: Throughput of Halo 4 Presence service. Linear scalability as number of server increases.

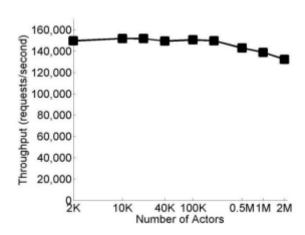

Figure 7: Throughput of Halo 4 Presence service. Linear scalability as number of actors increases.

https://www.microsoft.com/en-us/research/wp-content/uploads/2016/02/Orleans-MSR-TR-2014-41.pdf

#### 1. Problem with state-less services

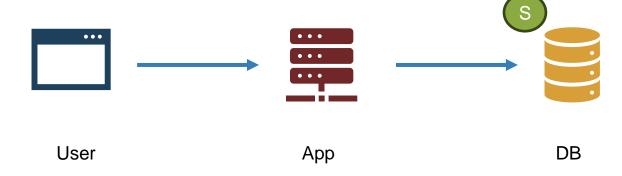

- 1. User calls an API
- 2. App loads state from DB
- 3. App holds state in memory for better performance

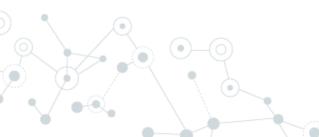

#### 1. Problem with state-less services

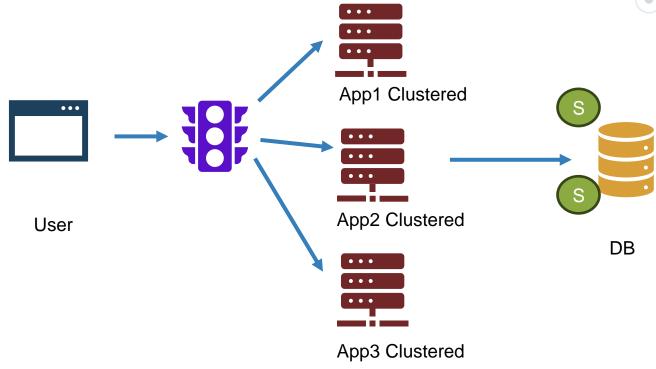

- User calls an API on App1
- 2. App1 loads state from DB
- 3. App1 holds state in memory for better performance
- 4. User calls an API on App3

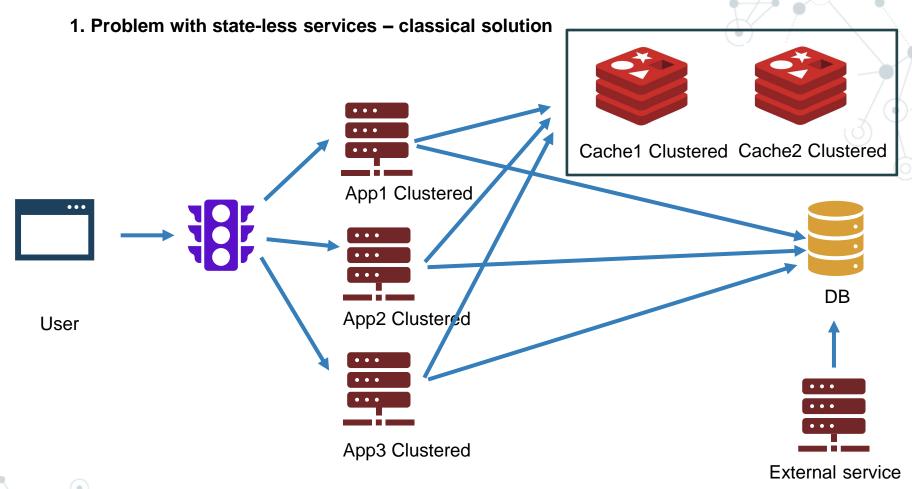

There are only two hard things in Computer Science: cache invalidation and naming things.

91

#### 1. Problem with state-less services – actor model solution

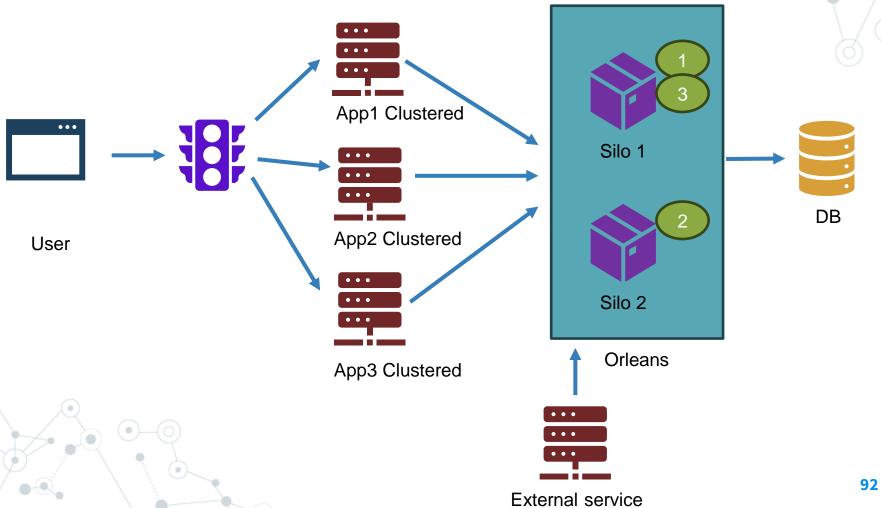

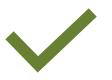

- 1. Actor are small enough to be single-thread
- 2. Many entities loosely coupled (billions!)
- 3. No need of a global coordinator, only between actors
- 4. You know your project

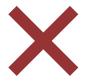

- 1. Entity must access to the state of other entities
- 2. Entities relations are complex (ERP, MES...)
- 3. Small entities but fat
- 4. You don't know your project

## Actor model: examples

## Number of Internet of Things (IoT) connected devices worldwide from 2019 to 2030

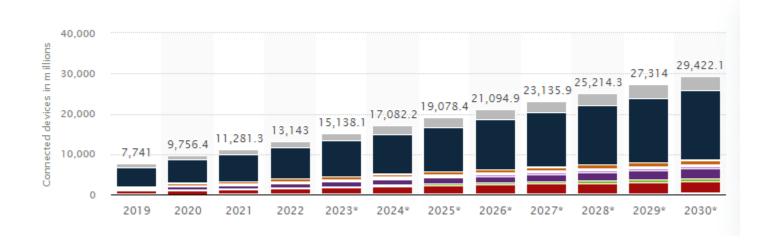

https://www.statista.com/statistics/1194682/iot-connected-devices-vertically/

## Actor model: examples

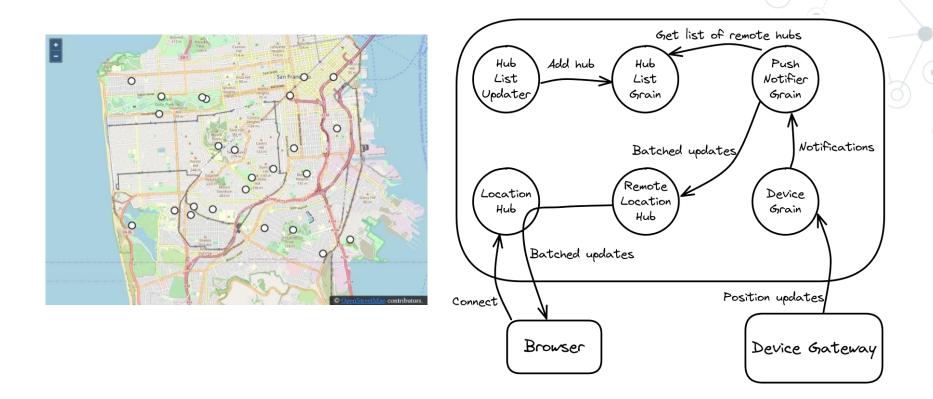

https://learn.microsoft.com/en-us/dotnet/orleans/tutorials-and-samples/

# Security in DistributedApplications

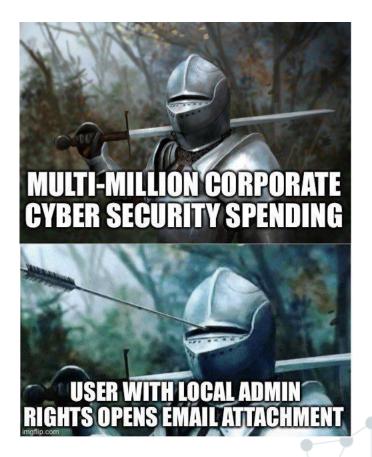

#### Man in the middle

#### **Different services with** different protocols:

- Web http/https
- 2.
- gRPC AMQP 3.
- **Database**

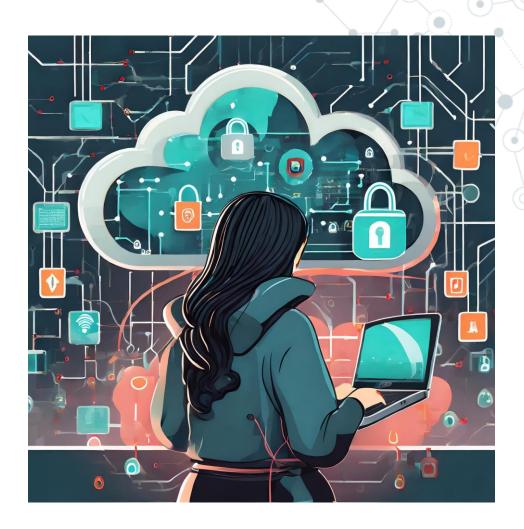

#### Man in the middle

TLS: the server has a TLS certificate and a public/private key pair, while the client does not

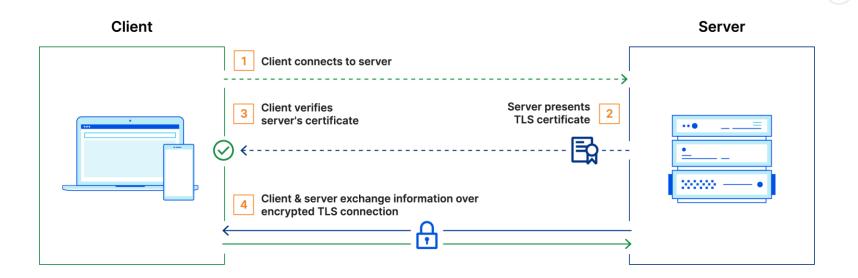

But we have server to server communications!

#### Man in the middle

#### mTLS: mutual TLS (internal CA)

\*Zero Trust means that no user, device, or network traffic is trusted by default, an approach that helps eliminate many security vulnerabilities.

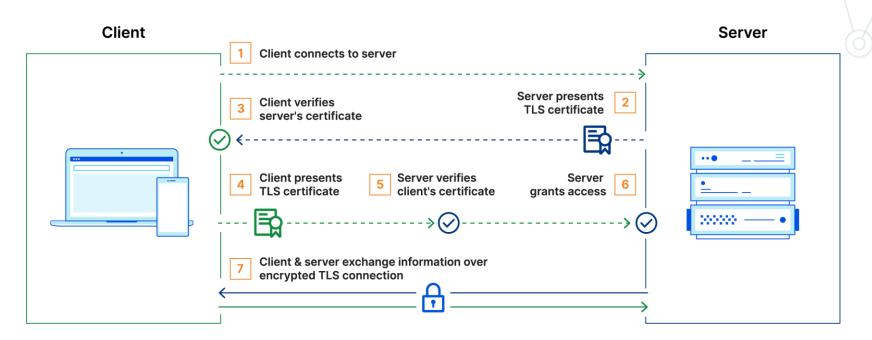

https://www.elastic.co/guide/en/kibana/current/elasticsearch-mutual-tls.html

https://www.rabbitmq.com/ssl.html#peer-verification https://learn.microsoft.com/en-us/samples/dotnet/samples/orleans-transport-layer-security-tls/

## Distributed Denial of Service

Million of requests per seconds from different clients

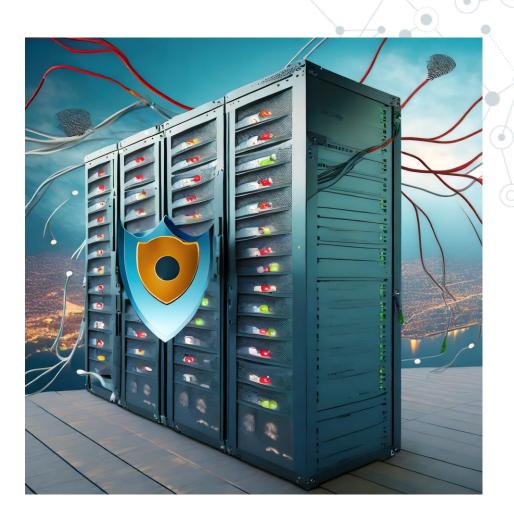

#### Distributed Denial of Service

https://blog.cloudflare.com/ddos-threat-report-2023-q1/

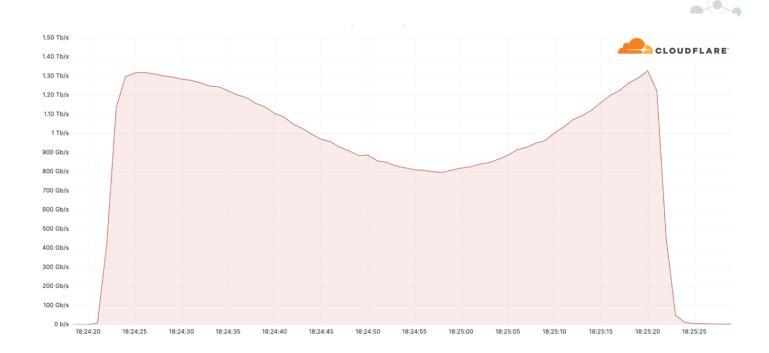

#### Cloud providers have few services.

https://azure.microsoft.com/it-it/products/ddos-protection/https://aws.amazon.com/it/shield/

#### Distributed Denial of Service

#### Rate limit on http:

429 Too Many Requests The 429 status code indicates that the user has sent too many requests in a given amount of time ("rate limiting").

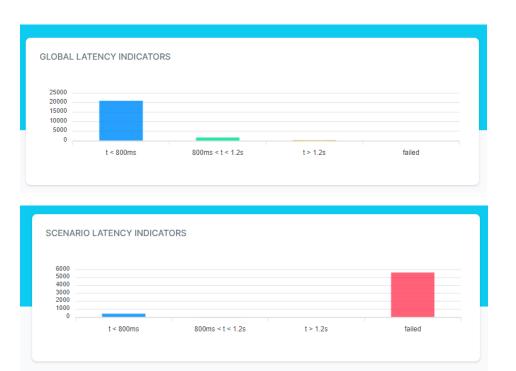

https://learn.microsoft.com/en-us/aspnet/core/performance/rate-limit?view=aspnetcore-8.0

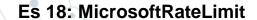

#### Services could need to connect:

- 1. Databases
- 2. Caches
- 3. External services on cloud
- 4. Other clusters
- 5. Other services

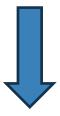

How to handle secrets correctly?

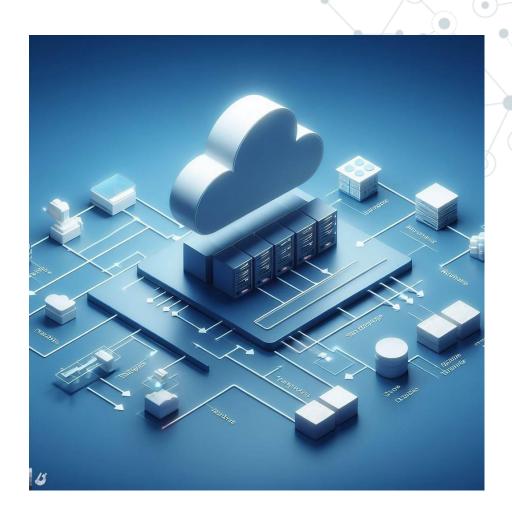

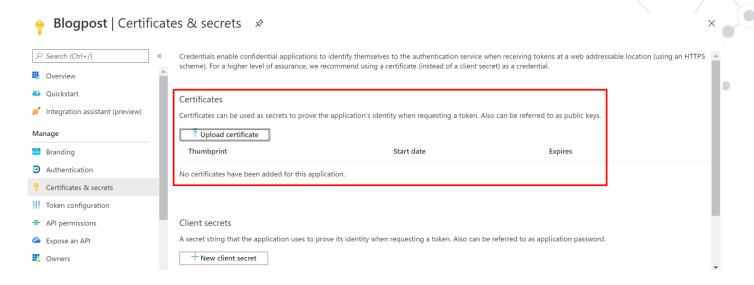

Using certificates to prove application identity!

- 1. No need to share password
- 2. Security is on network layer (mTLS)

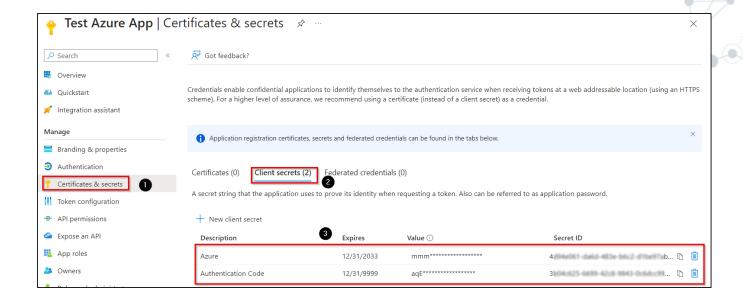

Using secrets to prove application identity!

- 1. Services must send secret to other service
- 2. Security is on application layer

What happens is a certificate or secrets is stolen?

#### Problems:

- If a certificate/secrets is compromised on one single service, I must invalidate it
- Change certificate/secrets could be done on runtime but on cluster is complex
- 3. Certificates/Secrets must have an expire time

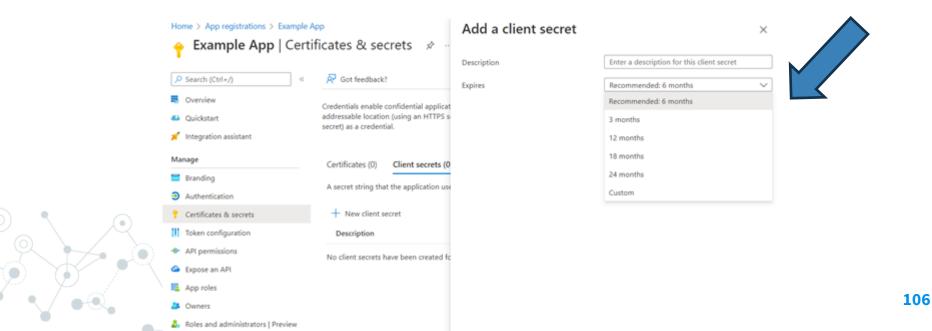

#### Service to handle secrets

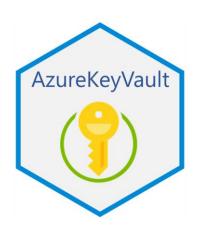

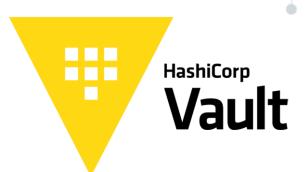

**AWS Secrets Manager** 

#### Secrets management

Centrally store, access, and deploy secrets across applications, systems, and infrastructure.

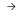

#### Dynamic secrets

A dynamic secret is generated on demand and is unique to a client, instead of a static secret, which is defined ahead of time and shared.

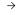

#### **Kubernetes secrets**

Install Vault using a Helm chart and then leverage Vault and Kubernetes to securely inject secrets into your application stack.

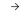

#### Database credential rotation

Automatically rotate database passwords with Vault's database secrets engine.

 $\rightarrow$ 

#### Automated PKI infrastructure

Use Vault to quickly create X.509 certificates on demand and reduce the manual overhead.

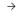

#### Identity-based access

Authenticate and access different clouds, systems, and endpoints using trusted identities.

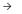

#### Data encryption and tokenization

Keep application data secure with one centralized workflow for data that resides in untrusted or semitrusted systems outside of Vault.

 $\rightarrow$ 

#### Key management

Use a standardized workflow for distribution and lifecycle management across KMS providers.

 $\rightarrow$ 

https://www.vaultproject.io/

How to use it?

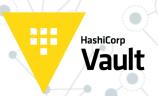

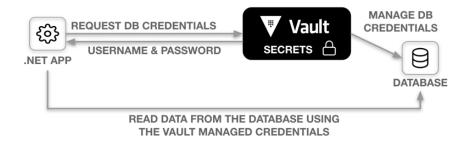

```
static async Task Main(string[] args)
{
    // Initialize one of the several auth methods.
    IAuthMethodInfo authMethod = new TokenAuthMethodInfo("testtoken");

    // Initialize settings. You can also set proxies, custom delegates etc. here.
    var vaultClientSettings = new VaultClientSettings("http://localhost:8200", authMethod);

    IVaultClient vaultClient = new VaultClient(vaultClientSettings);

    var myKeys = await vaultClient.V1.Secrets.Cubbyhole.ReadSecretAsync("my-path");
}
```

## Handling secrets

How to use it?

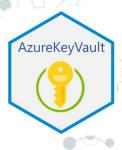

```
C#

SecretClientOptions options = new SecretClientOptions()
{
    Retry =
        {
            Delay= TimeSpan.FromSeconds(2),
            MaxDelay = TimeSpan.FromSeconds(16),
            MaxRetries = 5,
            Mode = RetryMode.Exponential
        }
    };
var client = new SecretClient(new Uri("https://<your-unique-key-vault-name>.vault.azure.net/"), new DefaultAzure.net/");
string secretValue = secret.Value;
```

# \* User Authorization

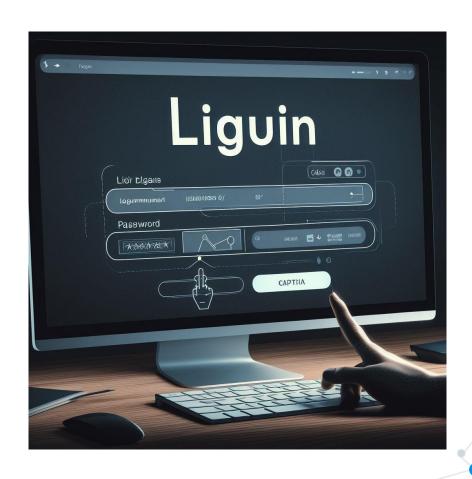

## User authentication/authorization

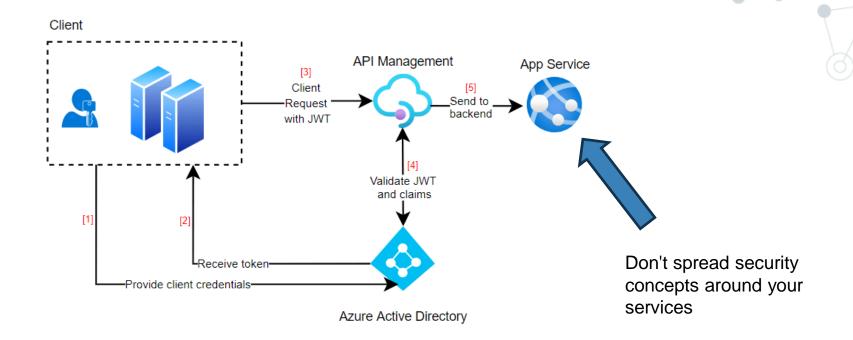

How can we manage Authorization in distributed application?

#### Contexts

How can we manage Authorization in distributed application?

Context: a way to pass data between methods and grains

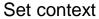

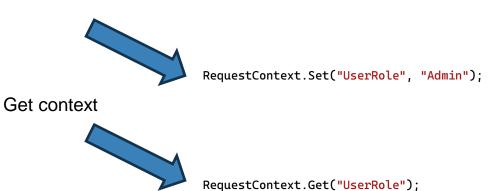

Statics methods but we are in a multi thread environment!

https://learn.microsoft.com/en-us/dotnet/orleans/grains/request-context

https://learn.microsoft.com/en-us/aspnet/core/fundamentals/http-context

Es 20: MicosoftOrleansRequestContext

#### Contexts

AsyncLocal

Represents ambient data that is local to a given asynchronous control flow, such as an asynchronous method.

AsyncLocal<T> is used to persist a value across an asynchronous flow.

https://learn.microsoft.com/en-us/dotnet/api/system.threading.asynclocal-1?view=net-8.0

# :NET Aspire

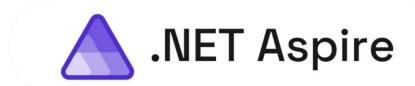

A cloud ready stack for building observable, production ready, distributed applications

**First Preview Available Today** 

aka.ms/dotnet-aspire

**Engage with team on GitHub** 

github.com/dotnet/aspire

# .NET Aspire

.NET Aspire is an **opinionated** stack for building resilient, observable, and configurable cloud-native applications with .NET

```
var builder = DistributedApplication.CreateBuilder(args);
var apiservice = builder.AddProject<Projects.aspire_ApiService>("apiservice");
builder.AddProject<Projects.aspire_Web>("webfrontend")
    .WithReference(apiservice);
builder.Build().Run();
```

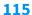

# .NET Aspire: dashboard

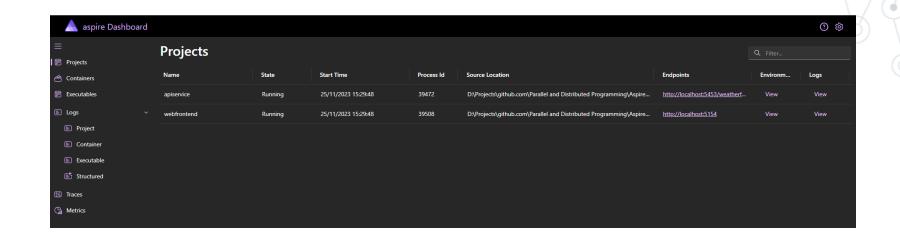

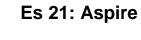

#### .NET Aspire: deploy

https://learn.microsoft.com/en-us/dotnet/aspire/deployment/overview

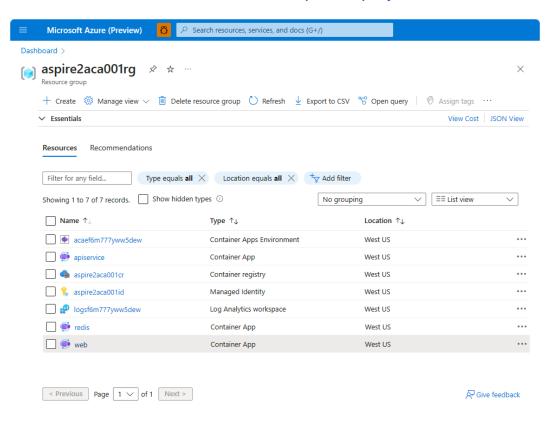

dotnet run --project .\aspire.AppHost\aspire.AppHost.csproj --publisher
manifest --output-path aspire-manifest.json

## .NET Aspire: infrastructure as code

```
var builder = DistributedApplication.CreateBuilder(args);

var cache = builder.AddRedisContainer("cache");

var apiservice =
builder.AddProject<Projects.aspireWithRedis_ApiService>("apiservice");

builder.AddProject<Projects.aspireWithRedis_Web>("webfrontend")
    .WithReference(apiservice)
    .WithReference(cache);
builder.Build().Run();
```

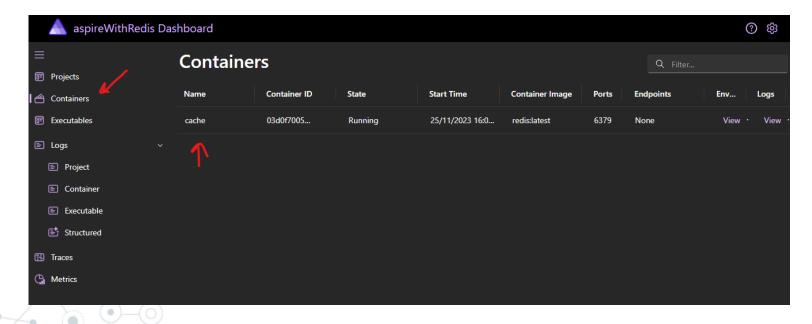

https://www.youtube.com/watch?v=DORZA\_S7f9w
https://www.youtube.com/watch?v=HYe6y1kBuGI

Es 22: Aspire with Redis

# Testing

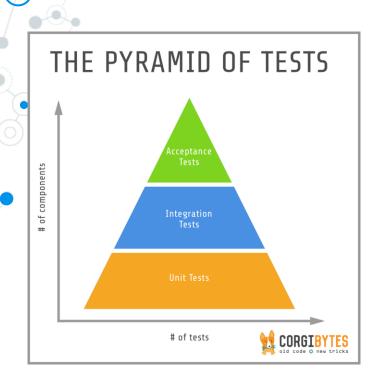

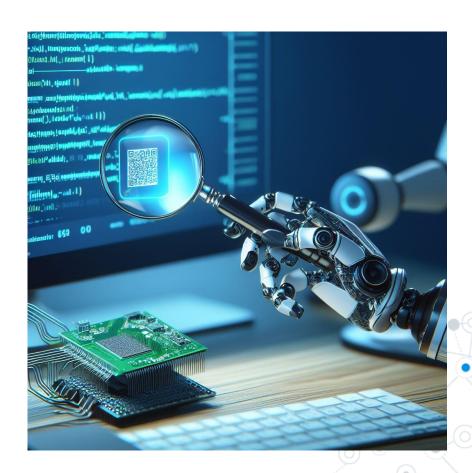

#### Unit test

```
public sealed class HelloGrain : Grain, IHelloGrain
    public HelloGrain()
    public async Task<string> SayHello(string greeting)
        await Task.Delay(100);
        return $"Hello, {greeting}!";
}
                                     namespace ProjectToTest.Tests
                                         public class HelloGrainTests
                                             [Fact]
                                             public async Task TestSayHello()
                                                 // ARRANGE
                                                 var helloGrain = new HelloGrain();
                                                 // ACT
                                                 var result = await helloGrain.SayHello("Diego");
                                                 // ASSERT
                                                 Assert.Equal("Hello, Diego!", result);
```

#### Unit test: mock a service

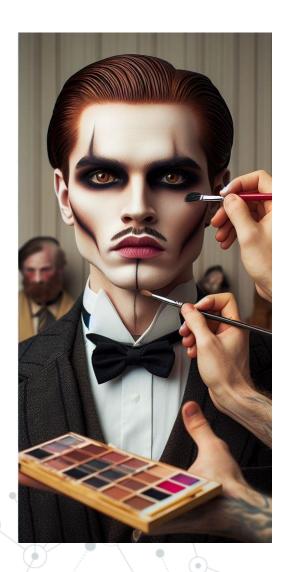

```
public sealed class HelloGrainUsingAService : Grain, IHelloGrainUsingAService
{
    private readonly IAService _service;

    public HelloGrainUsingAService(IAService service)
    {
        _service = service;
    }

    public async Task<int> Count()
    {
        return await _service.GetCoundFromDataBase();
    }
}
```

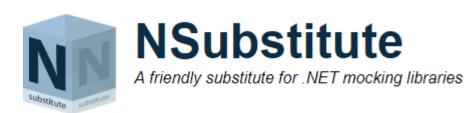

#### Unit test: mock a service

#### Unit test: Orleans

The **Microsoft.Orleans.TestingHost** NuGet package contains **TestCluster** which can be used to create an in-memory cluster, comprised of two silos by default, which can be used to test grains.

https://learn.microsoft.com/en-us/dotnet/orleans/tutorials-and-samples/testing

# **Event Sourcing**

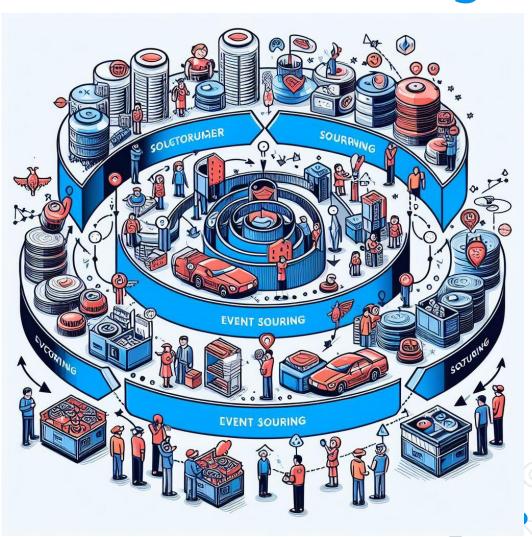

#### Crud

Applications store their current state in a database:

- 1) Previous state is lost
- 2) No way to restore states
- 3) Store operation could be slow
- 4) Data update conflicts
- 5) History is lost

Create - Read - Update - Delete

**CRUD** 

https://learn.microsoft.com/en-us/azure/architecture/patterns/event-sourcing

#### **Event Sourcing**

# Create - Read - Update - Delete

Event Sourcing does not persist the current state of a record, but instead stores the individual changes as a series of deltas that led to the current state over time.

Similar to the way a bank manages an account

```
500 (deposit)
+ 200 (deposit)
- 300 (payment)
---
= 400 (balance)
```

Events are immutable and can be stored using an append-only operation.

### Event Sourcing: storing data as events

**Event sourcing** is a Microservice design pattern that involves capturing all changes to an application's state as a **sequence of events**, rather than simply updating the state itself. Each event **represents a discrete change** to the system and is stored in an event log, which can be used to **reconstruct the system's state at any point in time**.

- 1) The complete history of changes is available for auditing purposes.
- 2) The ability to query the state of the system at any point in time.
- 3) Easy integration with distributed systems.
- 4) Event-driven systems can scale horizontally by adding more event consumers.
- 5) Easier to trace and diagnose issues by examining the event log.

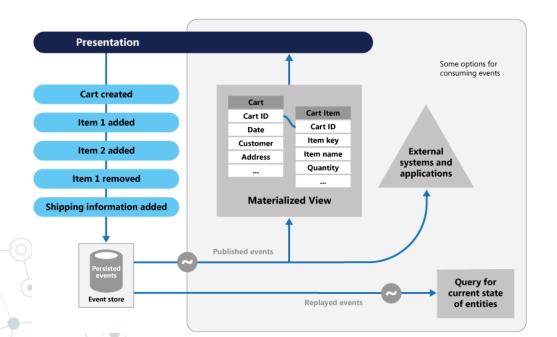

#### Event Sourcing: problems

# Complexity

Event sourcing can introduce complexity, especially in understanding the flow of events and reconstructing the current state from a series of events.

## **Performance**

the process of replaying events to rebuild state or responding to queries might impact performance, especially as the volume of events grows

# **Storage**

Storing every change as an event can lead to increased storage requirements compared to traditional CRUD-based approaches.

# Event Sourcing: read models

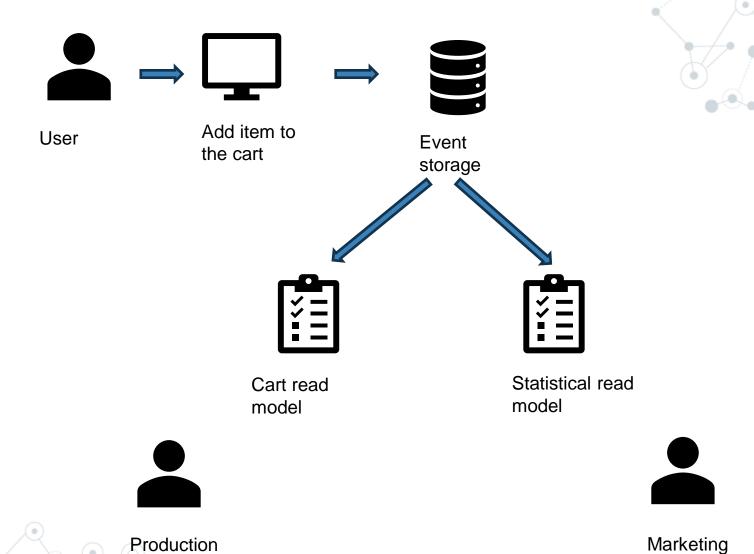

Es 24: EventSourcing

https://www.davidguida.net/event-sourcing-in-net-core-part-1-a-gentle-introduction/